ISSN 0132-3962

OE<br>KIJ-342

МИНИСТЕРСТВО СЕЛЬСКОГО ХОЗЯЙСТВА СССР Целиноградский сельскохозяйственный институт

# ПУТИ ПОВЫШЕНИЯ ЭКОНОМИЧЕСКОЙ ЭФФЕКТИВНОСТИ СЕЛЬСКОХОЗЯЙСТВЕННОГО **ПРОИЗВОДСТВА** В СЕВЕРНЫХ ОБЛАСТЯХ КАЗАХСТАНА

Труды<sup>®</sup> **TOM 26** 

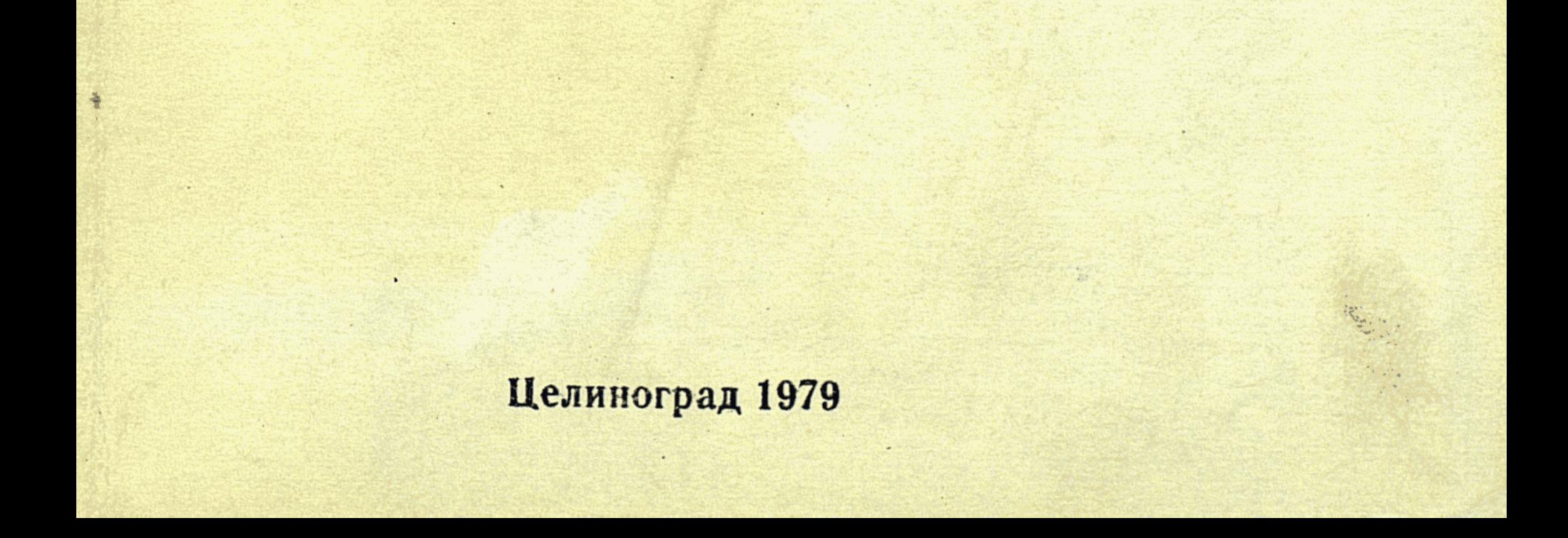

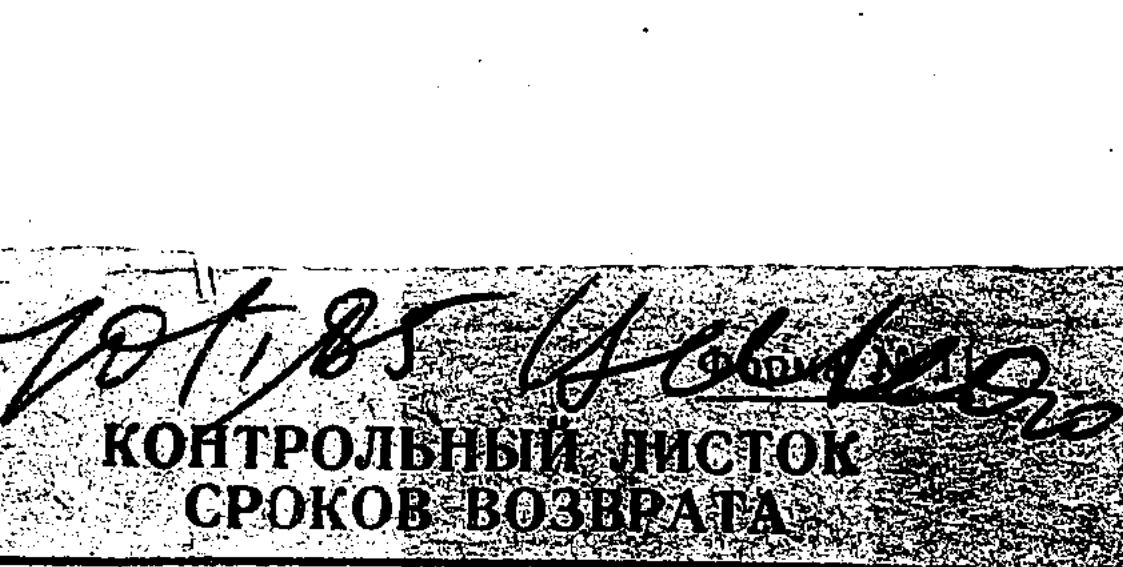

Книга должна быть возвращена не позднее указанного здесь срока

Количество предыдущих выдач

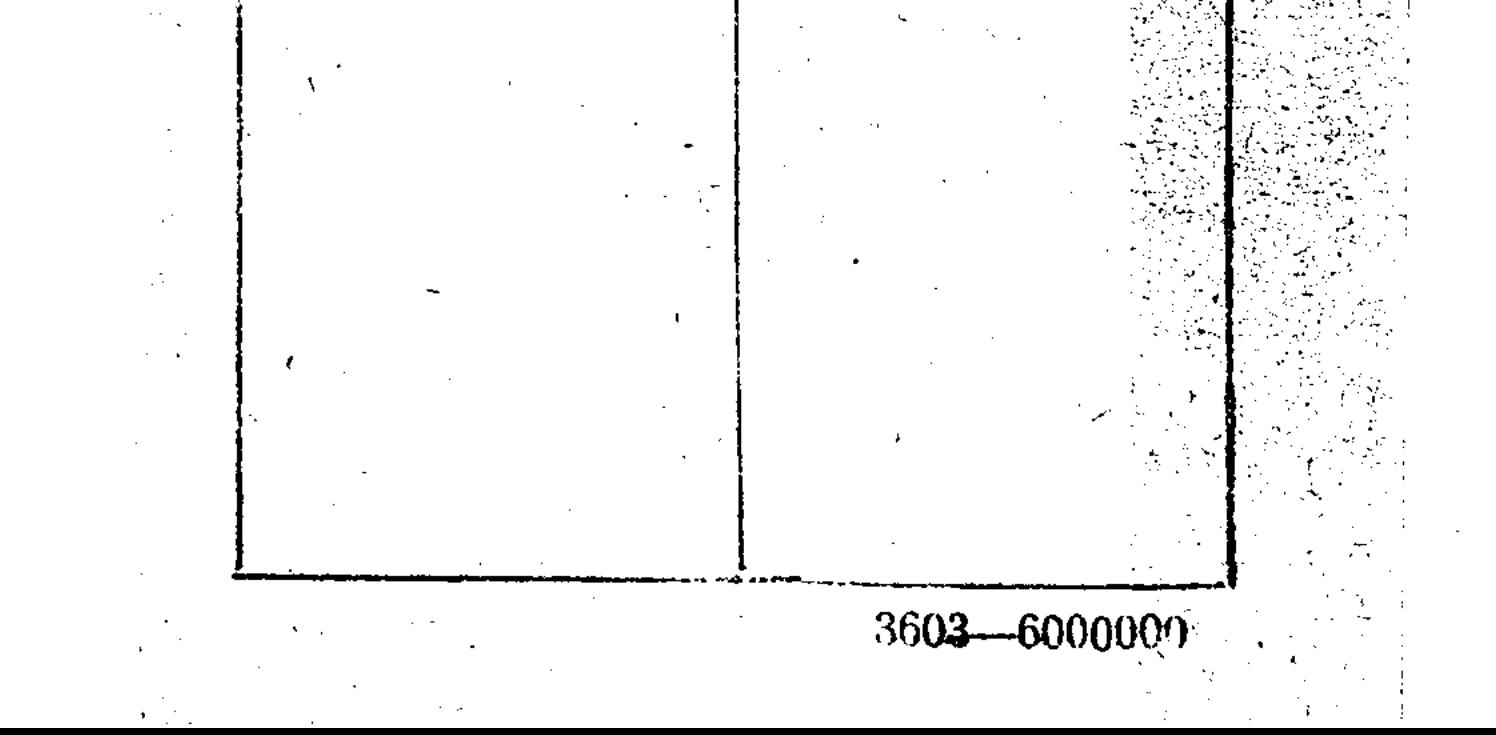

МИНИСТЕРСТВО СЕЛЬСКОГО ХОЗЯЙСТВА СССР Целиноградский сельскохозяйственный институт  ${\mathcal{Q}}$   $\beta$ 

 $\boldsymbol{\mathcal{J}}^{\boldsymbol{\varepsilon}}$ 

 $K4 - 342$ 

ПУТИ ПОВЫШЕНИЯ ЭКОНОМИЧЕСКОЙ ЭФФЕКТИВНОСТИ СЕЛЬСКОХОЗЯЙСТВЕННОГО ПРОИЗВОДСТВА В СЕВЕРНЫХ ОБЛАСТЯХ КАЗАХСТАНА

Труды

**TOM 26** 

# Целиноград 1979

06+631.15.003.15+1

# РЕДАКЦИОННО-ИЗДАТЕЛЬСКИЙ СОВЕТ

Профессор М. А. Гендельман (отв. редактор), доцент А. И. Завражнов (зам. отв. редактора), секретарь), профессора Л. В. Пуха  $(OFB)$ . Н. Б. Бок, А. Г. Тен, доценты Ш. И. Имангажин, О. Б. Кисель, В. Т. Нагорный, М. Д. Спектор, В. М. Гуревич, Л. К. Илюхин, Р. К. Казиханов, В. И. Зорин, В. Н. Поярков, А. А. Цепенко.

# РЕДКОЛЛЕГИЯ

М. М. Любчак, Ж. С. Сундетов, Н. С. Смелик, Л. Н. Нестеренко (отв. за выпуск), Ю. Б. Саницкий.

338344 Республиканск. научная сельскохозяйственная библиоте за КазССР

# Целиноградский сельскохозяйственный институт (ЦСХИ), 1979 г.

### **УДК 631**

Ш. И. Имангажин, доцент

### О ПРИЧИНАХ РОСТА СЕБЕСТОИМОСТИ МЯСА КРУПНОГО РОГАТОГО СКОТА

Повышение эффективности общественного производства является на современном этапе важнейшей составной частью экономической стратегии партии. Эта проблема охватывает все стороны хозяйственной деятельности социалистических предприятий, в том числе сельскохозяйственных. Но в настоящей статье рассмотрим лишь один из важных показателей эффективности сельскохозяйственного производства - себестоимость продукции на примере совхозов Кокчетавской области по производству мяса крупного рогатого скота, ее динамику и причины роста издержек производства за последние годы.

Уровень производственной себестоимости реализуемого мяса в живом весе за каждый отдельно взятый год определяется не только затратами текущего периода на выращивание молодняка (т. е. себестоимостью привеса), но и многими другими факторами: балансовой стоимостью взрослых животных из основного стада, выбракованных на мясо; стоимостью молодняка и скота на откорме, переходящего с прошлого года; суммой потерь от падежа молодняка; стоимостью купленного со стороны скота, а также уровнем живого веса названных групп животных. Таким образом, себестоимость мясопродукции представляет собой сложный экономический показатель, который формируется как результат производственной деятельности хозяйства за ряд лет. Причем она в большей степени зависит от результатов хозяйствования за прошлые годы, тогда как себестоимость других видов животноводческой  $\text{mpo}$ дукции (молока, яиц и др.) характеризует в основном экономические результаты соответствующего отчетного года. Следовательно, задача снижения себестоимости мяса 2

особо требует целеустремленной и слаженной организации труда работников животноводства на протяжении всего периода выращивания и содержания мясного скота. Неудача одного года в этом деле может оказать отрицательные влияния на результаты ряда последующих лет-

О том, как изменилась производственная себестоимость реализованного мяса в живом весе по совхозам Кокчетавской области, говорят следующие данные (табл. 1).

Таблица 1

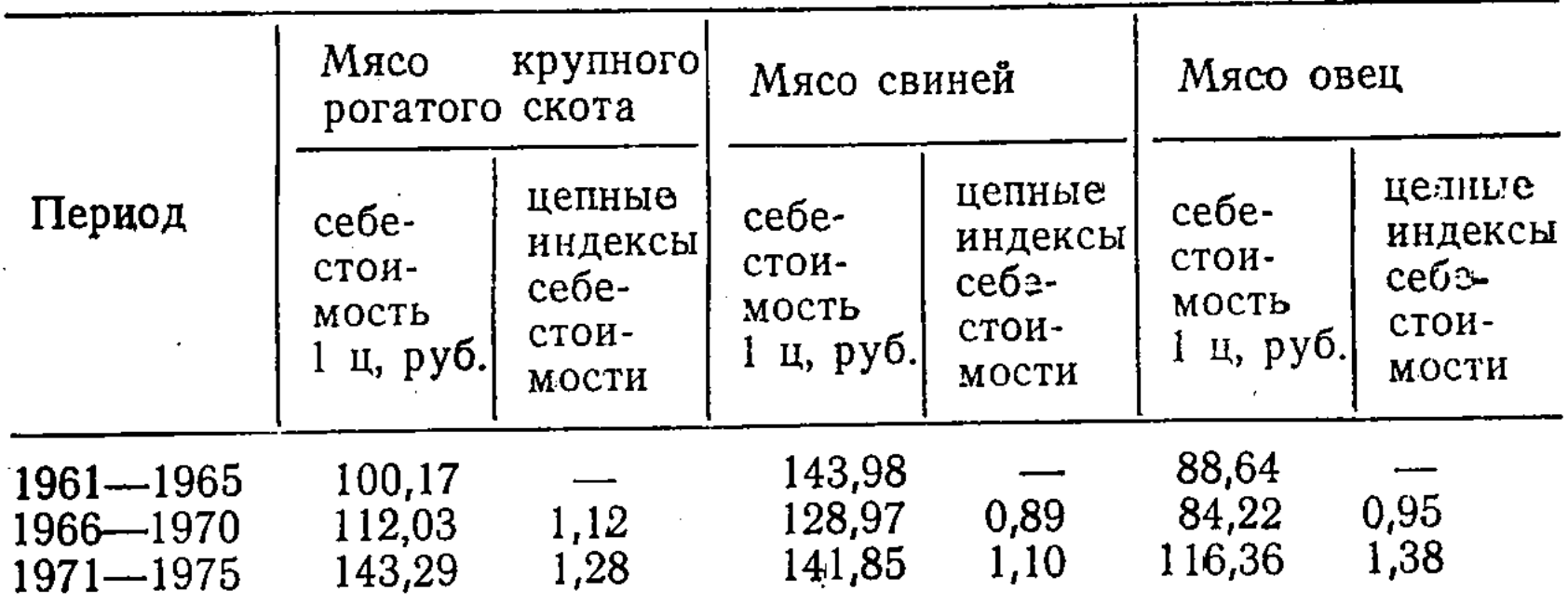

За последние 15 лет себестоимость мяса крупного рогатого скота имела тенденцию к повышению. Такую же тенденцию в целом наблюдаем по себестоимости мяса место некоторое овец, хотя в восьмой пятилетке имело снижение издержек производства на центнер продукции против седьмой пятилетки. Сохраняется высокий уровень себестоимости свинины.

Это обстоятельство становится более тревожным почто повышение себестоимости животноводческой TOMY, продукции происходит в условиях, когда с 1 января 1965 г. действует порядок уценки переходящих на следующий год запасов семян и кормов собственного производства, а также молодняка скота. Наши расчеты показывают, что при отсутствии такой уценки фактическая себестоимость нентнера живого веса молодняка крупного рогатого скота оказалась бы еще выше на 7% в восьмой пятилетке и почти на 4% в девятой пятилетке, а себестоимость центнера живого веса свиней соответственно на 12,6 и 5,1% выше, чем при существующей методике калькуляции. же ос-Рассмотрим на конкретном примере, каковы новные причины столь заметного повышения себестоимоскрупного ти производимой продукции, в частности мяса отвечает рогатого скота в живом весе. На этот вопрос который производства, анализ издержек постатейный

 $-4$ 

позволяет с известным приближением определить влияние отдельных факторов и происшедших изменений в экономике сельского хозяйства на динамику себестоимости производимой продукции (табл. 2).

Таблица 2

5

#### Изменение себестоимости привеса молодняка крупного рогатого скота и животных на откорме в совхозах Кокчетавской области, имеющих крупный рогатый скот молочного направления

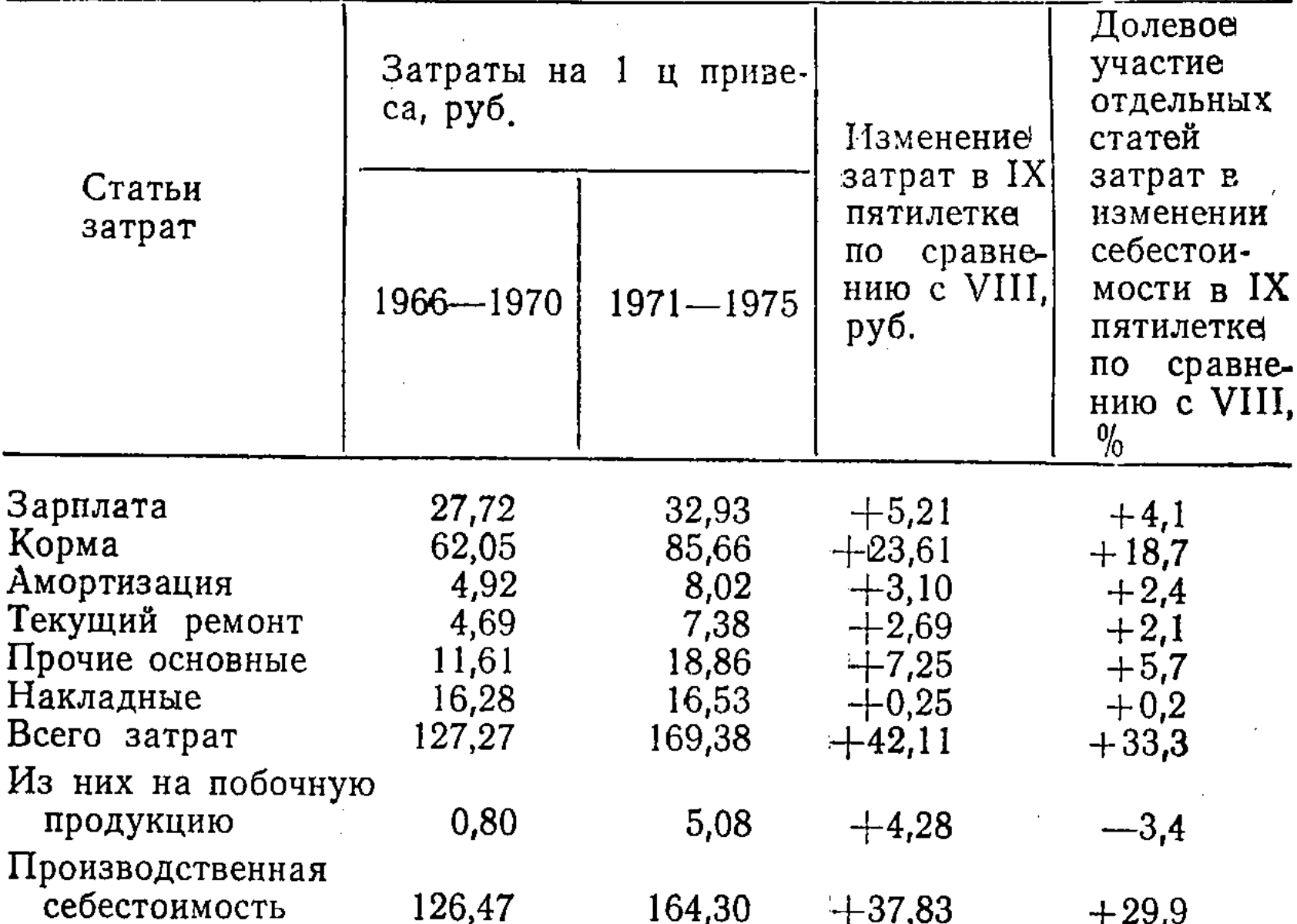

В ходе такого анализа становится возможным изучить изменение себестоимости за счет того или иного вида затрат, величина которых в свою очередь складывалась под влиянием изменений тех или иных социально-экономических условий производства.

Приведенные в табл. 2 данные показывают, что себестоимость центнера привеса крупного рогатого скота в десятой пятилетке повысилась в целом по сравнению  $\mathbf{c}$ восьмой на 29,9%, причем основная причина удорожания привеса скота - рост затрат кормовых ресурсов. Как известно, уровень себестоимости в животноводстве определяется продуктивностью скота и величиной затрат на его содержание. В совхозах Кокчетавской области содержание скота из года в год обходится все дороже, материальные и трудовые затраты растут (табл. 3).

Z Таблица

Затраты на содержание одной головы молодияка крупного рогатого скота молочного направления по совхозам Кокчетавской области

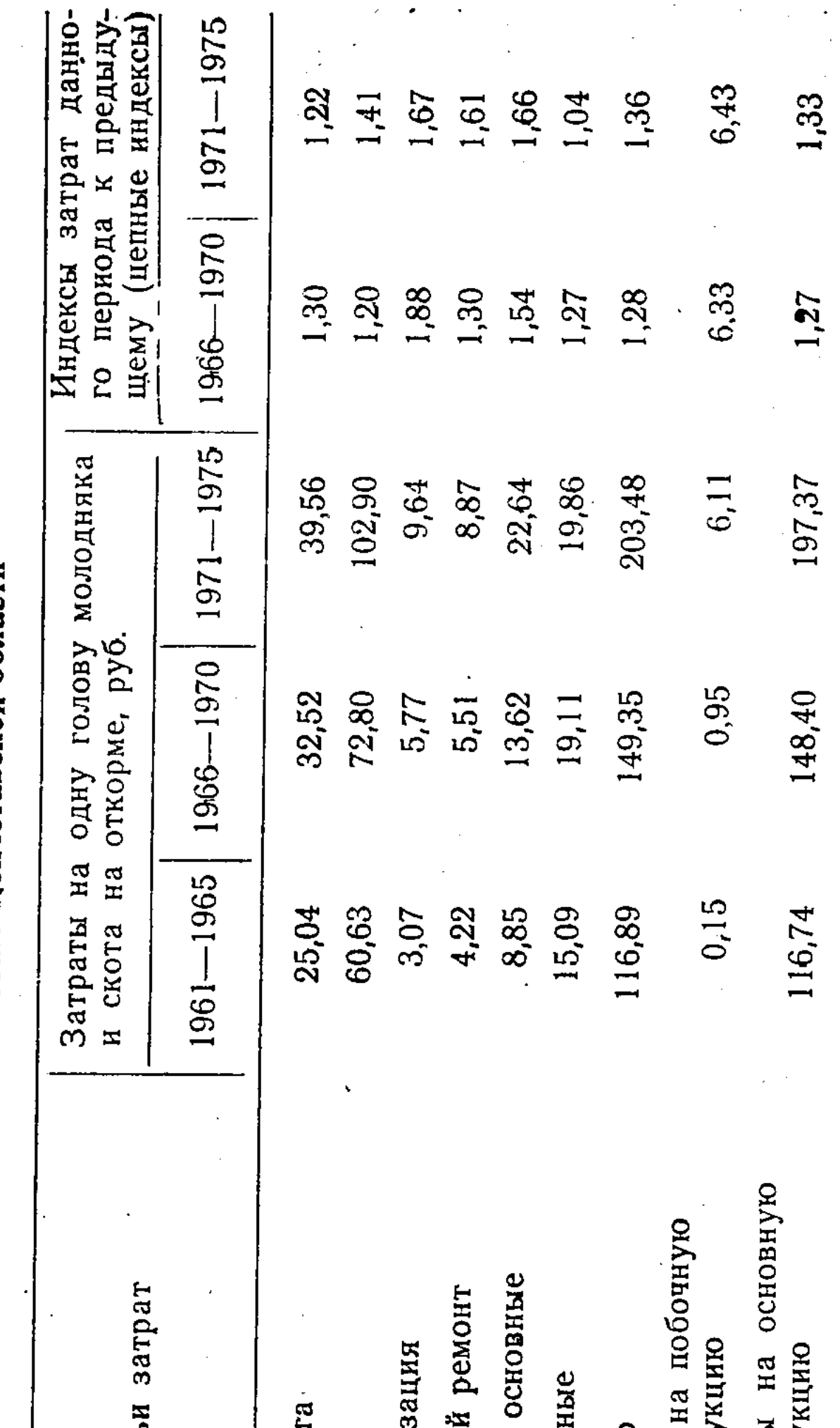

and the state of the state.

 $\frac{1}{2}$ 

H

 $\boldsymbol{6}$ 

Итого<br>Из них<br>Проду Зарплат<br>**Корма**<br>Амортиз<br>Текущиі<br>Прочие<br>Наклади Затраты<br>ироду

Crart

Такая тенденция наблюдается особенно по следующим статьям затрат: корма, амортизация, текущий ремонт и прочие основные затраты, по которым в девятой пятилетке по сравнению с восьмой темпы прироста затрат на голову скота составили от 41 до 67% Обращает на себя внимание то, что затраты на текущий ремонт юсновных фондов в девятой пятилетке росли почти такими же темпами, как сумма амортизации этих фондов. Это означает: вновь введенные в эксплуатацию основные фонды в животноводстве не отличались высокими технико-эксплуатационными качествами, и их применение в процессе производства не сопровождалось снижением эксплуатационных издержек. В целом затраты на содержание одной головы молодняка и скота на откорме увеличились со 149 руб. в восьмой пятилетке до 203 руб. в девятой, т. е. на 36%, а продуктивность этой группы животных повысилась за это время только на 3,4%. Таким образом, если повышение продуктивности молодняка животных могло бы сопровождаться снижением себестоимости привеса на 3,16 руб., то опережающий рост затрат на содержание скота привел к повышению себестоимости на 40.99 руб, и в целом под совместным влиянием рассматриваемых двух факторов себестоимость центнера привеса оказалась в девятой пятилетке выше, чем в восьмой, на 37,83 руб., т. е. на 29,9%.

Применяя метод аналитического выравнивания рядов динамики затрат на одну голову молодняка и скота на откорме за 1961-1975 гг. в совхозах Кокчетавской области, мы получили следующие уравнения прямой ( $\overline{V}_t = a +$ +Bt) в разрезе статей затрат:

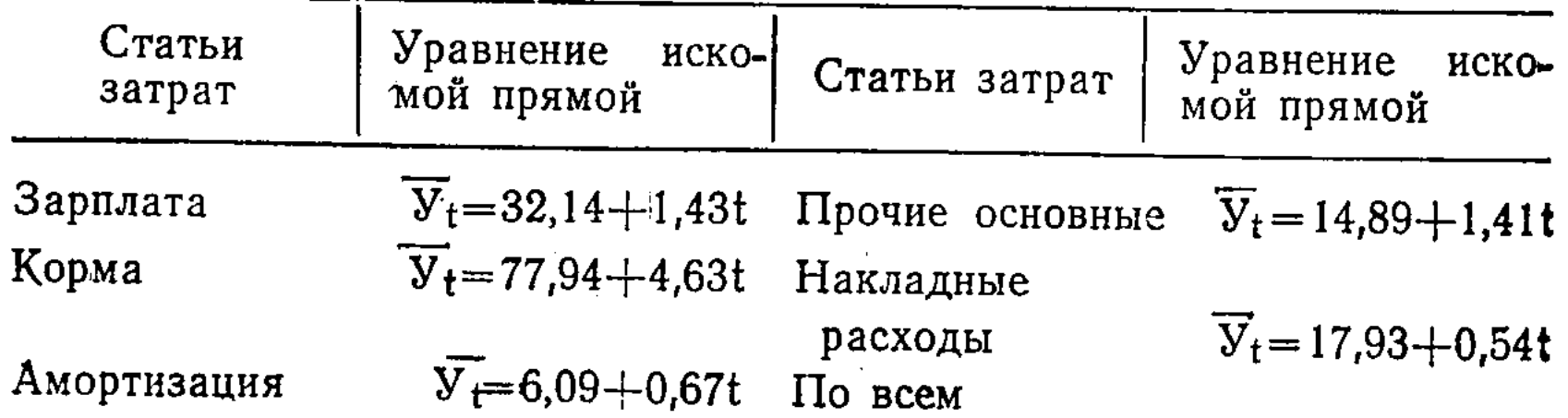

Параметр «в» подтверждает, что в период 1961-1975 гг. затраты на содержание скота имели устойчивую тенденцию к росту, т. е. они ежегодно увеличивались в среднем на 9,15 руб., в том числе по зарплате на 1,43 руб., по кормам на 4,63 руб. и т. д.

 $\overline{y}_t = 6,16+0,47t$ Текущий ремонт

затратам

 $\bar{y}_t = 155, 14 + 9, 15t$ 

Таким образом, анализ изменения издержек производства в расчете на единицу продукции и на содержание одной головы скота приводит к убедительному выводу о том, что повышение себестоимости мясопродукции (привеса) происходит в основном в результате ежегодного увеличения затрат кормов. Заметная доля роста себестоимости продукции связана также с повышением заработной платы и прочих основных затрат. Что касается влияния интенсивно растущей оснащенности хозяйств основными фондами, на которую часто ссылаются производственники и некоторые экономисты при объяснении причин повышения себестоимости продукции, то это обстоятельство  $3a$ рассматриваемый период не играло существенной роли в удорожании производимой продукции-

Рассмотрим более подробно причины роста издержек производства в части кормовых ресурсов, принимая во внимание то, что увеличение затрат кормов в денежном выражении на содержание скота (в расчете на голову) может произойти либо в результате дороговизны кормов, либо в результате увеличения норм кормления. Данные табл. 4 свидетельствуют, что в девятой пятилетке на содержание одной головы молодняка и скота на откорме было израсходовано в среднем за год 2014 кг кормовых единиц, т. е. больше, чем в восьмой пятилетке, на 22%. Отсюда можно спределить, что себестоимость центнера на 15,6% кормовых единиц за это время повысилась  $(1,41:1,22=1,156)$ , поскольку общие затраты кормов в денежном выражении в расчете на голову увеличились на 41%. Это говорит о том, что главной причиной удорожа-Таблица 4

Показатели эффективности использования кормов на производство (выращивание) мяса крупного рогатого скота

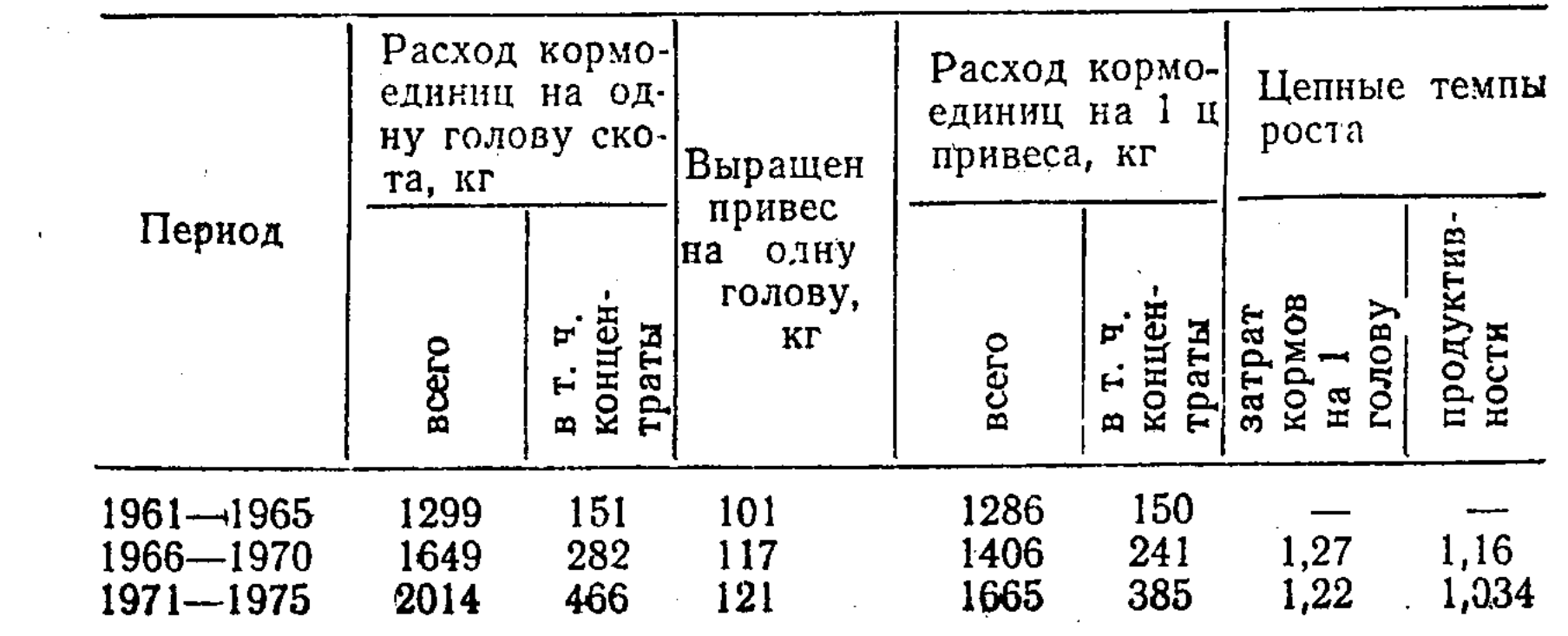

 $\overline{\mathbf{8}}$ 

 $\mathbf D$ 

ния содержания скота явилось увеличение расхода кормов в натуральном выражении

За годы девятой пятилетки заметно укрепилась  $KOP$ мовая база животноводства, улучшилась обеспеченность скота кормовыми ресурсами, изменилась структура потребленных кормов в результате роста удельного веса наиболее питательных концентрированных и грубых кормов. Однако эффективность использования кормовых ресурсов не повысилась: медленно росла продуктивность скота, ее динамика существенно отставала от темпов роста потребляемых кормовых ресурсов. В результате на производство центнера мяса (привеса) израсходовано в девятой пятиуровень летке 1665 кг кормовых единиц, что превышает фактических затрат кормов за восьмое пятилетие Ha 18,4%, а зоотехнические нормы - в два раза.

Повышение себестоимости израсходованных в животноводстве кормов часто объясняют изменением их структуры, увеличением доли дорогостоящих кормов. Но в совхозах Кокчетавской области эта тенденция не наблюдается. По нашим расчетам, изменение структуры потребленк повышению ных кормов в девятой пятилетке привело средней себестоимости кормовой единицы лишь на 0,5% по сравнению с восьмой пятилеткой.

Уровень себестоимости и качество заготавливаемого для переработки на мясо крупного рогатого скота тесно связаны с половозрастной структурой животных, продаваемых государству (табл. 5).

Таблица 5

#### Половозрастная структура проданного государству скота совхозами Кокчетавской области (в % к итогу сданного поголовья)

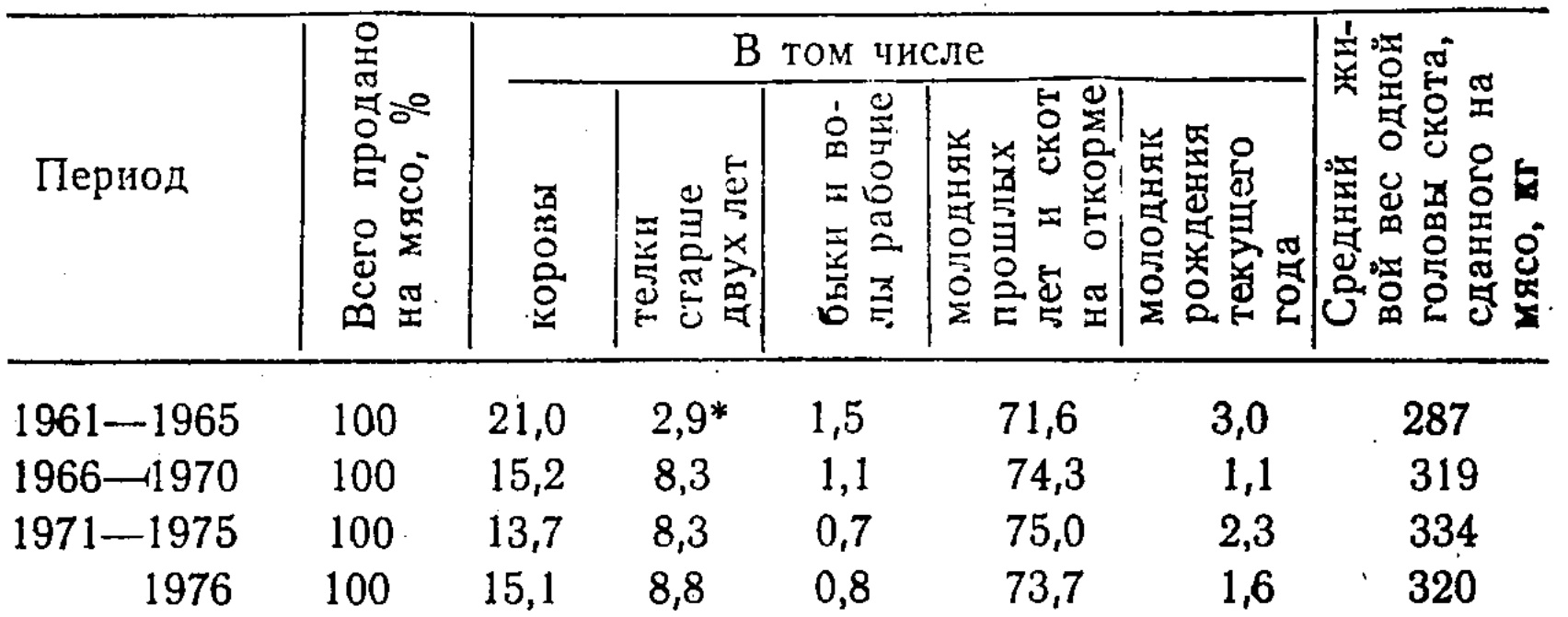

### \* Нетели.

 $\Pi$ оложительным моментом является то, что за рассматриваемые периоды в структуре продаваемого мяса постепенно повышается удельный вес молодняка, который дает мясо более высокого качества с наименьшими затратами при интенсивном откорме. Средний живой вес одной головы составил 334 кг, превысив уровень восьмой пятилетки на 4,7%, а седьмой — на 16,4%. Однако в общем объеме продаваемого совхозами мяса крупного рогатого скота ежегодно растет доля молодняка, покупаемого у населения. Причем в деле организации покупки молодняка у населения, получившем широкий размах в совхозах примерно с 1969 г., наблюдается нездоровая тенденция: молодняк у населения покупается в таком возрасте когда дальнейшая постановка его на откорм не дает совхозам необходимой экономической выгоды. Об этом говорит покупная стоимость одной головы молодняка крупного рогатого скота (без затрат на доращивание), которая сложилась в среднем: за 1973 г. — 343 руб., за 1974 г. - 307 руб., за 1975 г. - 342 руб. а за 1976 г. - 376 руб. Это означает, что в 1975 г. средний вес купленного у населения скота по всем совхозам составлял примерно 260 кг, а в 1976 г. -280 кг. Между тем известно, что чем моложе принимаемый на откорм скот, тем выше рентабельность его дальнейшего доращивания до убойной кондиции. Это обстоятельство не всегда и не везде учитывается при организации покупки молодняка у населения. В ряде хозяйств покупка скота у населения становится одним из основных источников выполнения плана сдачи государству мясопродукции и выходного поголовья скота. За 1974-1976 гг. совхозами Кокчетавской области было получено за счет собственного воспроизводства стада 311,4 тыс. голов приплода телят, а закупка молодняка у населения составила за эти три года 231,0 тыс. голов, т. е. 74,2% к полученному приплоду. По отношению к количеству проданного государству крупного рогатого скота за три года покупной молодняк составил 47,5%. Очевидно, такая практика не может стимулировать необходимый темп воспроизводства собственного стада, которое является основой успешного развития общественного животноводства. Нам представляется целесообразным освободить совхозы от выполнения несвойственных им функций по закупке скота у населения, поручив это дело райспецхозобъединениям или другим специализированным на откорме скота хозяйствам, которые при активном участии сельских Советов должны вес-

ти закупку у населения молодняка в таком возрасте, когда дальнейшее его доращивание в этих хозяйствах может быть рентабельным В условиях дальнейшей специализации и концентрации производства на базе межхозяйственной кооперации совхозы сами становятся поставщиками молодняка для дальнейшего его откорма в специализированных хозяйствах. В этом случае нет необходимости в том, чтобы совхозы были посредниками между населением, продающим скот, и специализированными предприятиями, организующими его откорм, принимая на себя дополнительные транспортные и другие затраты.

В структуре продаваемого государству скота совхозами области немалый удельный вес занимают телки старше двух лет Если за 1961-1965 гг. доля нетелей в общем количестве сдаваемого на мясо скота составляла 2.9%, то в 1971-1975 гг. она повысилась до 8,3%. До включения в оборот стада половозрастной групны «Телки старше двух лет» вместо нетелей, т. е. до 1967 г., выбраковка нетелей на мясо не превышала 5% от всего их наличия в обороте (наличие на начало года плюс поступление). После внесения в оборот стада этого изменения процент выбраковки телок старше двух лет, предназначенных для воспроизводства маточного поголовья, стал быстро расти: в 1969 г. составил 11,8%, в 1973 г.—14,1%, в 1975 г.—16,6%, а в 1976 г. 15,5% от всего их количества в обороте. В среднем за девятую пятилетку было выбраковано на мясо 14,6% телок старше двух лет, имеющихся в обороте Это свидетельствует о слабой постановке в совхозах зооветеринарной службы по воспроизводству маточного поголовья, целенаправленному отбору телок, пригодных к обновлению маточного стада. С другой стороны, откорм выбракованных телок старше двух лет для сдачи на мясо не дает того экономического эффекта, который можно иметь при откорме их до двухлетнего возраста, ибо передержка молодняка в хозяйстве в условиях экстенсивного содержания при неустойчивой кормовой базе приводит к повышению себестоимости выращивания в расчете на центнер живого Beca. В совхозах Кокчетавской области балансовая стоимость одной телки старше двух лет составляла в среднем  $3a$ 1973-1976 гг. 528 руб., а средний живой вес сданной государству на мясо телки был 331 кг. Следовательно, реализация таких телок на мясо может лишь покрыть издержки их выращивания при условии, если они будут оплачены по ценам на скот высшей упитанности. Практика передо-

вых хозяйств доказывает, что откорм скота наиболее целесообразно завершать в возрасте 17-18 месяцев, когда формируется высокое качество получаемого мяса и обеспечивается необходимая эффективность текущих производственных затрат.

В заключение можно отметить, что повышение  $ce6e$ стоимости мясопродукции происходит в решающей степени по причинам, зависящим от самих совхозов.

Чтобы стимулировать коллективы совхозов И КОЛХО≁ зов к режиму экономии и бережливости, целесообразно размер фонда материального поощрения в большей степени поставить в зависимость от величины прибыли, полученной за счет снижения себестоимости и повышения качества продукции. Это одновременно будет способствовать усилению внутрихозяйственного экономического анализа и контроля за издержками производства.

#### УДК 631.116.7

Н. Н. Ли, канд. эконом. наук

## ВОПРОСЫ СБАЛАНСИРОВАННОГО РАЗВИТИЯ I И II СФЕР АГРАРНО-ПРОМЫШЛЕННОГО КОМПЛЕКСА (АПК) В ЦЕЛИННОМ РЕГИОНЕ КАЗАХСТАНА

При рассмотрении вопросов сбалансированного развития отраслей и предприятий АПК мы исходим из следующих позиций:

1. Народнохозяйственный АПК представляет не механическую совокупность взаимосвязанных отраслей промышленности и сельского хозяйства, а качественно новую совокупность, образующую крупное структурное звено народного хозяйства как целостный объект планового управления.

3. Эта проблема возникает тогда, когда широкое общественное разделение труда вызывает необходимость кооперации сельскохозяйственного и промышленного труда на межхозяйственном и межотраслевом уровнях.

 $12$ 

Ť

2. Проблема формирования АПК есть проблема создания системы межотраслевого управления для обеспечения наиболее рациональных пропорций отраслей и сбалансированного их развития.

4. Сама проблема формирования АПК может быть решена на основе совершенствования методов планового управления.

Народнохозяйственный АПК в вышеизложенном  $110$ нимании еще не создан в нашей стране, его формирование есть проблема современного этапа развития экономики. В то же время нельзя сводить всю проблему формирова-АПК лишь к его организационно-хозяйственному ния оформлению.

Формирование АПК как структурного звена народного хозяйства происходит на разных уровнях: в масштабе всего народного хозяйства и в определенных территориальных рамках. Основным критерием выделения целинного региона Казахстана<sup>1</sup> как объекта формирования АПК является его зональная специализация общесоюзного значения. На его долю приходится 12% посевной площади зерновых культур в Союзе и около 70% в республике Размещение в целинном регионе Казахстана производства зерна, мяса и других животноводческих продуктов обосновано наличием в этой зоне благоприятных для их производства природных и экономических условий. В среднем за 1971-1975 гг. региону приходилось около 50% валовой продукции земледелия и 38% валовой продукции животноводства республики. Его удельный вес по производству зерна составляет 66,1%, мяса — 39.2%, молока  $49,0\%$  и яиц -  $38,6\%$ . Удельный вес региона в товарной продукции еще выше: по зерну - около 70%, по закупкам скота и птицы — 40%, по молоку — 56%.

Сельское хозяйство целинного региона Казахстана имеет свои специфические проблемы, связанные с почвенно-климатическими и экономическими условиями. Важнейшими из них являются: 1) создание устойчивого высокоэффективного зернового хозяйства; 2) расширение  $\mathbf{H}$ качественное улучшение кормовой базы; 3) дальнейшая специализация и концентрация производства животноводческой продукции.

Решение этих проблем требует учета следующих двух хотя эти проблемы важных обстоятельств. Во-первых, касаются сельскохозяйственного производства, они не являются отраслевыми, их решение требует межотраслевых усилий, прежде всего вклада отраслей промышленности и производственной инфраструктуры. Во-вторых, хотя эти

1 В регион входят Кокчетавская, Кустанайская, Павлодарская, Северо-Казахстанская, Целиноградская и Тургайская области.

-13

проблемы являются региональными, они не могут быть решены только на основе использования экономического потенциала региона. Эти обстоятельства обусловливают необходимость совершенствования межотраслевого управления на основе формирования АПК региона, обеспечения сбалансированного развития отраслей его I и II сфер.

 $\mathsf O$ 

14

Сбалансированное развитие I и II сфер АПК внутри региона, разумеется, не означает, что все отрасли и сферы должны развиваться в регионе. Размещение предприятий сельскохозяйственного машиностроения, сельскохозяйственной химии и других отраслей І сферы обусловливается не только региональными потребностями сельского хозяйства, но и рядом других существенных факторов, в частности наличием источников сырья, материалов и энергии, трудовых ресурсов, необходимых квалифицированных кадров и т. д. Однако размещение предприятий этих отраслей по регионам страны с учетом местных условий и специфических потребностей сельскохозяйственного производства при наличии сырьевой и энергетической базы следует считать необходимым.

Наглядным подтверждением этого положения может служить развитие отраслей I сферы в Северном Казахстане. Интенсивное освоение целинных и залежных земель и ускоренное развитие сельскохозяйственного производства вызвало необходимость развития здесь тракторного и противоэрозийного сельскохозяйственного машиностроения, а наличие богатой энергетической и сырьевой базы способствует этому. В настоящее время в структуре валовой продукции промышленности региона наибольший удельный вес занимают машиностроение (25,2%) и пищевая  $\text{mpo-}$ мышленность (22,3%). Значительное развитие получают также электроэнергетика (6,7%), топливная промышленность (10,5%) и черная металлургия (7,6%).

Однако в настоящее время I сфера является пока еще слабо развитым звеном АПК региона. Потребности совхозов и колхозов региона в противоэрозийной технике удовлетворяются примерно на 40%, а по отдельным видам машин и того меньше-Несомненно, что в целинном регионе Казахстана еще более масштабным станет сельскохозяйственное машиностроение, получит развитие нефтепереработка, комбикормовое производство и другие отрасли I сферы. Первая сфера регионального АПК охватывает также и материально-техническое снабжение, производственное и

инженерно-техническое обслуживание сельского хозяйства. В настоящее время в шести областях Северного Казахстана сосредоточено 81 районное объединение «Казсельхозтехника», 8 областных и межрайонных баз, 28 автотранспортных предприятий, 16 ремзаводов и 19 строительномонтажных организаций. Общий объем работ и услуг, выполняемых ими в регионе, неуклонно растет как абсолютно, так и относительно. Удельный вес региона в общем объеме всех выполненных работ объединением «Казсельхозтехника» в республике в 1961—1965 гг. составил 29%, в 1966—1970 гг. —  $34\%$ , в 1971—1975 гг. — 42%.

Следует отметить, что данное звено в совокупности взаимосвязанных отраслей АПК наиболее тесно связано с сельскохозяйственным производством, от уровня его развития в значительной мере зависит индустриализация сельского хозяйства. В то же время службы производственной инфраструктуры пока еще развиты слабо; их производственно-экономические связи с сельскохозяйственным производством координируются недостаточно; их деятельность слабо нацелена на конечные результаты, что приводит к снижению эффективности сельскохозяйственного производства.

Для целинного региона Казахстана, как и для других районов, обеспечение сбалансированного развития I и II сфер на основе установления рациональных пропорций стало важной народнохозяйственной проблемой. Эта проблема может быть решена на основе формирования регио- $ATIK$ нального и его организационно-хозяйственного оформления, т. е. создания системы межотраслевого управления.

Создание данной системы предполагает: 1) обоснование выделения региона как объекта формирования АПК и определение его отраслевой структуры; 2) разработку комплексной программы развития АПК региона на основе использования программно-целевого метода; 3) обеспечение увязки народнохозяйственных планов развития отраслей региона с комплексной программой развития АПК:

4) определение органа управления. Комплексная программа развития АПК региона должна предусмотреть основные цели и задачи развития комплекса, разработку взаимосвязанных мероприятий по их достижению в намеченные сроки, техническое, производственное и ресурсное обеспечение развития сельского хозяйства и других отраслей АПК и организацию выполнения

программы. При этом важное значение имеет обеспечение комплексной механизации, химизации и мелиорации на основе ускоренного развития отраслей I сферы.

Программа развития АПК, ориентированная на решение межотраслевых проблем, выступает общей основой взаимодействия различных министерств, ведомств и хозяйственных организаций в решении важной народнохозяйственной задачи. Пятилетки и годовые планы выступают как форма последовательной реализации задач комплексной программы.

#### УДК 631

Б. Б. Балтин, канд. эконом. наук

# ПРОГНОЗИРОВАНИЕ УРОЖАЙНОСТИ ЗЕРНОВЫХ КУЛЬТУР В ЦЕЛИНОГРАДСКОЙ ОБЛАСТИ

Одним из важных показателей перспективного планирования сельского хозяйства является урожайность сельскохозяйственных культур.

В настоящее время прогнозирование урожайности проводится методами, основанными на экспертных оценках, и математическими методами (методы математической статистики).

Прогнозы урожайности, основанные на экспертных оценках, являются предположением относительных приростов урожайности в будущем. Основанием для этого может служить достигнутый уровень урожайности в передовых хозяйствах, на госсортоучастках, данные о количестве вносимых минеральных, органических удобрений, прогрессивных приемах агротехники и сведения о возможном изменении основных урожаеобразуемых факторов в пер-

спективе-В использовании этого метода допускаются субъективные данные, так как трудно предвидеть, какие произойдут изменения в вышеперечисленных факторах в отдаленной перспективе-

Математические методы прогнозирования урожайности можно разделить на две группы: прогнозирование на ос-

16

 $\forall i\in S\in \mathcal{P}_t(\theta)\in \mathbb{P}(\mathcal{C}(\theta^{\mathcal{A}}))$ 

 $\sim 1.5$  (FM  $^{-1}$  K).

нове динамических рядов и прогнозирование на основе многофакторного моделирования.

Многофакторное моделирование предполагает оценку степени влияния основных урожаеобразующих факторов. Такой прогноз является наиболее достоверным. Но для установления степени влияния отдельных факторов в настоящее время нет достаточных сведений как в агрономическом, так и в бухгалтерском учете-

Наиболее приемлемым является прогнозирование на основе выявления закономерностей в динамике урожайности и их экстраполяция на перспективу. Такой прогноз является по своей природе пассивным, так как при этом не учитывается, что в период усиления интенсификации сельскохозяйственного производства все урожаеобразующие факторы непременно будут улучшаться в сторону подъема урожайности. Поэтому урожайность, полученную на основе экстраполяции фактических темпов роста и темпов прироста, можно считать минимальной.

Для того, чтобы выявить общую тенденцию в движении урожайности зерновых культур и произвести на этой основе экстраполяцию, мы изучили урожайность в Целиноградской области за 31 год (табл.).

За весь рассматриваемый период тенденция урожайности в области описывается уравнением параболы второго порядка:

 $V_t = a_0 + a_1t + a_2t^2$ .

Параметры  $a_0=5,582$ ,  $a_1=0,085$  и  $a_2=0,001$ . Однако из-за низкой урожайности начала и повышенной урожайности конца периода темпы роста урожайности (а1) несколько завышены. Поэтому для некоторого смягчения колеблемости урожайности по годам нами рассчитаны ее скользящие пятилетние значения, в которых пятилетия друг от друга отделены интервалом в один год (графа 5, табл). Например, 1946-1950, 1947-1951, 1948-1952 гг. и т. д. Полученный новый ряд сглаживает некоторые резкие отклонения урожайности отдельных лет.

Для прогнозирования урожайности зерновых культур

в Целиноградской области нами использован данный скользящий ряд. Динамика этого ряда также описывается уравнением параболы второго порядка:  $V = a_0 + a_1 + a_2t^2$ . После расчета параметров уравнение ВЫГЛЯДИТ Tak:  $V = 6,012+0,38t+0,003t^2$ . Быравнивание фактических пятилетних данных за 1946-1950, 1947-1951 гг. и т. д. приведено в графе 7 таблицы. 17  $2 - 11268$ Республиканск. научная сельскохозяйственная библиотека КазССР

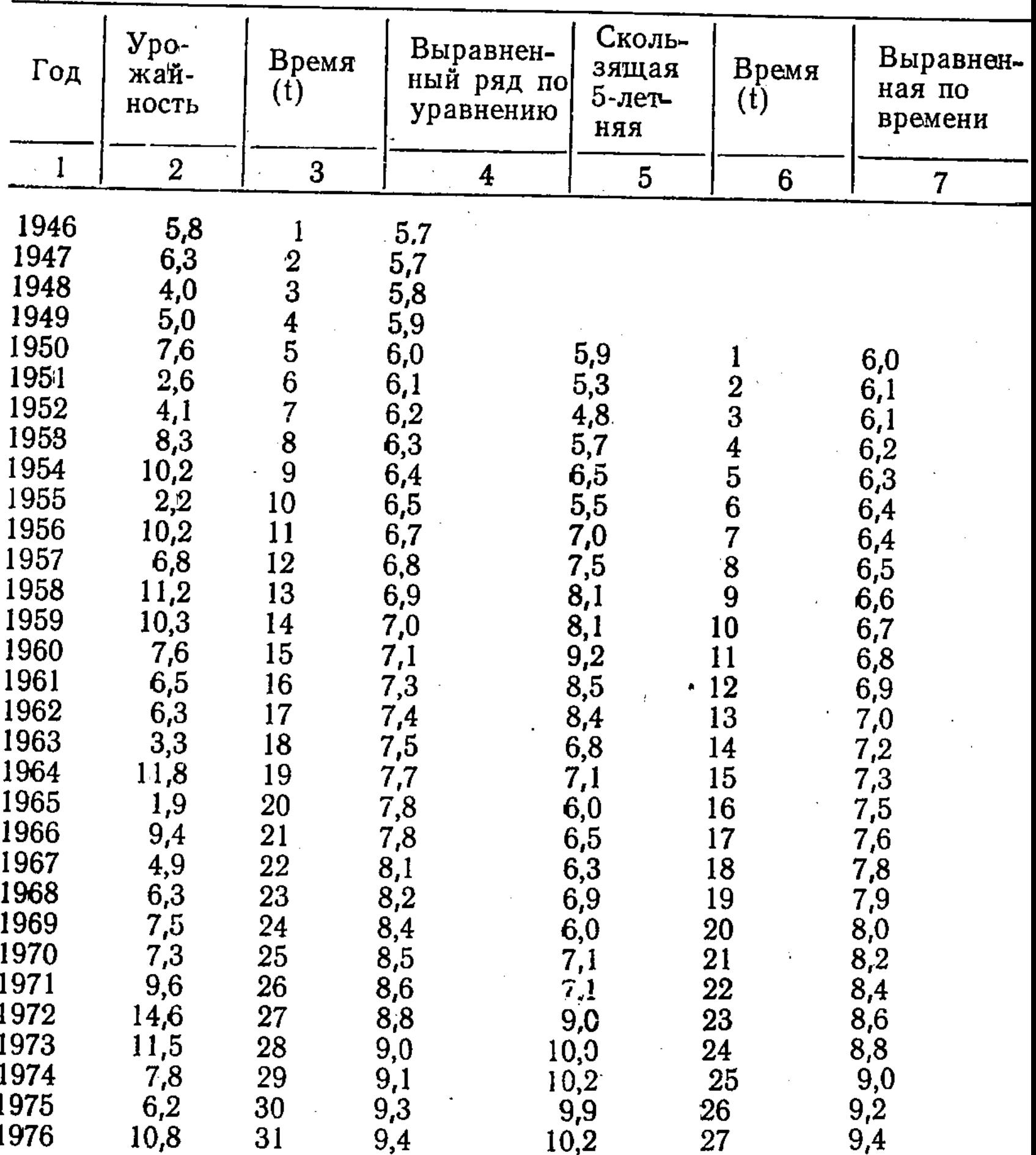

# Урожайность зерновых культур в Целиноградской области (все категории хозяйств, ц с 1 га)

В дальнейшем, подставляя соответствующие значения t по годам, рассчитаем прогнозируемую урожайность. За пятилетие 1972—1976 гг. t равна 27, за 1973—1977 гг. — 28, за 1974—1978 гг. — 29. за 1975—1979 гг. — 30,

# $3a$  1976-1980 rr. - 31, за 1977—1981 гг. — 32,  $3a$  1978-1982  $rr$  - 33. На 1980 г. t=33, так как данный год находится в центре пятилетки (1978—1982 гг.). Подставив в уравнение значение t для каждого года,

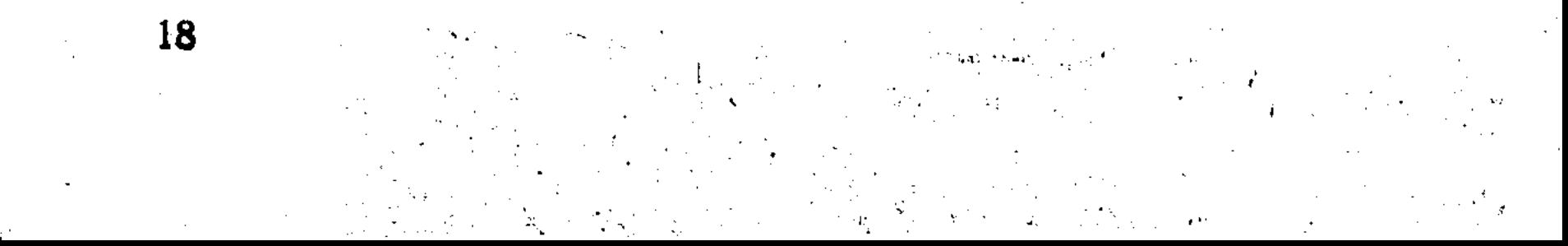

получаем перспективную урожайность. Она равна для 1980 г. 10,5 ц/га Прогнозируемая урожайность на 1980 г. составляет 10,5 ц, на 1985 г. - 11,8 ц, на 1990 г. -13,2 ц, на 1995 г. - 14,7 ц и на 2000 г. - 16,4 ц.

Прогнозируемая урожайность на немного расходится с ее прогнозом, полученным до 1990 г. во Всесоюзном научно-исследовательском институте зернового хозяйства и представленным им в Госплан КазССР, и экспертной оценкой ученых агрономического факультета Целиноградского CXH.

УДК 631

П. Л. Моханек, ст. преподаватель

19

# ВОПРОСЫ СОВЕРШЕНСТВОВАНИЯ ТЕХНОЛОГИЧЕСКИХ ПРОЦЕССОВ МАШИННОЙ ОБРАБОТКИ ИНФОРМАЦИИ СЕЛЬСКОХОЗЯЙСТВЕННЫХ ПРЕДПРИЯТИЙ

На XXV съезде КПСС подчеркивалась самая настоятельная необходимость шире использовать методы экономико-математического моделирования, системного анализа и др. Была поставлена задача быстрее создать отраслевые автоматизированные системы управления, имея в виду, что в перспективе предстоит создать общегосударственную систему сбора и обработки информации.

Созданные в большом количестве РИВСы обрабатывают экономическую информацию предприятий, организаций и учреждений района. Следует отметить, что наибольший удельный вес приходится на обработку экономической информации сельскохозяйственных предприятий.

Наиболее приемлемой формой организации технологического процесса для обработки сельскохозяйственной информации является комбинированная. На РИВСах должны быть организованы участки арифметической обработки и перфорации по темам выполняемых работ, а группировка перфокарт и составление сводок-табуляграмм должны осуществляться на одном участке. Такая узкая специализация операторов имеет свои преимущества перед сложившейся поточной информацией: улучшается качество работы (сокращается количество ошибок), потруда операторов, сокравышается производительность щается межоперационное время на вспомогательных опесокращаются сроки составления рациях и тем самым

сводных данных, поскольку на остальных операциях, вы полняемых поточно, используются автоматические маши ны.

Сложившаяся практика механизируемого учета долж на совершенствоваться по двум направлениям:

1) улучшение технологических процессов, базирук щихся на имеющейся вычислительной технике;

2) расширение применения вычислительной техники.

Первое направление совершенствования технологи может осуществляться за счет совмещения нескольки операций, упрощения первичных документов, организаци рациональных способов контроля всех операций техноло гического процесса и улучшения организации труда Например, при использовании бухгалтерских машин «А кота» класса 170 технологический процесс должен быт организован так, чтобы за рабочий прием можно было п лучать сводные данные по различным признакам.

«Аскот Агрегатирование бухгалтерской машины класса 170 с электронной умножающей приставкой ТН-2 дает возможность дальнейшего совершенствования техн логии обработки экономической информации. Наприме составление лицевых счетов работающих и автоматиче кое получение расчетно-платежной документации по уч ту труда и заработной платы.

При наличии на РИВСе электронного вычислител ЭВ-80 или электронно-умножающей приставки может пр водиться послеперфорационная автоматическая таксиро ка. Наряду с применением этого электронного вычислит ля или электронной умножающей приставки можно и пользовать табулятор, настроенный одновременно на в полнение умножения и пробивку итоговых перфокар Для улучшения качества работы операторов и контро. за каждой операцией необходимо совершенствовать орг низацию труда. Здесь могут быть поставлены следующ задачи:

1) сокращение затрат труда на единицу работ, выпо няемых на каждой стадии технологического процесса, счет более правильного использования рабочей силы, ус ранения потерь и непроизводительных затрат труда и до тижения на этой основе более высокой производительно

TH; 2) постоянное улучшение условий труда, введение пр вильных перерывов в работе для снижения утомляемост 3) совершенствование форм и методов повышения м

ериальной заинтересованности работающих в улучшении езультатов труда всего коллектива.

Осуществление этих задач требует проведения большой сследовательской работы. В основу исследований должен ыть положен анализ основных показателей, прямо или сосвенно характеризующих организацию труда на участсах, в бригадах РИВСа (выполнение норм выработки опеаторами, уровень производительности труда и заработюй платы, использование рабочего времени).

разработан По результатам анализа должен быть план научной организации труда (НОТ), представляющий обой перечень организационно-вычислительных мероприттий, внедрение которых обеспечило бы устранение выявленных недостатков.

#### УДК 631.333.04

### К. К. Сисембаев, экономист

## ПЛАНИРОВАНИЕ

# ВНУТРИХОЗЯЙСТВЕННОГО СОЧЕТАНИЯ ОТРАСЛЕЙ С ПРИМЕНЕНИЕМ ЭКОНОМИКО-МАТЕМАТИЧЕСКИХ МЕТОДОВ

(совхоз «Прогресс» Кустанайской области)

Совхоз «Прогресс» Кустанайской области организован в 1971 г. По природно-климатическим условиям он относится ко второй зоне Казахстана. Основное производственное направление - зерновое с хорошо развитым мясо-молочным скотоводством.

За период 1971—1976 гг. план сдачи основной  $\pi$ poдукции зерна совхозом выполнен на 95%, мяса на 100%, молока на 81,3%. Урожайность зерновых культур в среднем за эти годы составила 6,9 ц/га, только в 1972 г. производство в совхозе было рентабельным, а в остальные годы — убыточным.

Среди причин такого состояния производства немалоиспользование важное место занимает нерациональное производственных возможностей хозяйства, отсутствие оптимального сочетания отраслей, наиболее соответствующих природно-экономическим условиям. Отсюда и возникает задача: при имеющихся в наличии ресурсах и исходя из требований земельных и прочих

паучно обоснованного ведения хозяйства, найти такое наи более эффективное сочетание отраслей, которое позволи получить максимум товарной продукции и прибыли пр минимальных затратах труда и средств.

При формулировании задачи за основу приняли эконс мико-математическую модель, рекомендованную Р. Г. Кран ченко.

По оптимальному решению получены следующие зна чения переменных по посевным площадям (табл. 1).

Таблица

Структура использования пашни в совхозе «Прогресс»

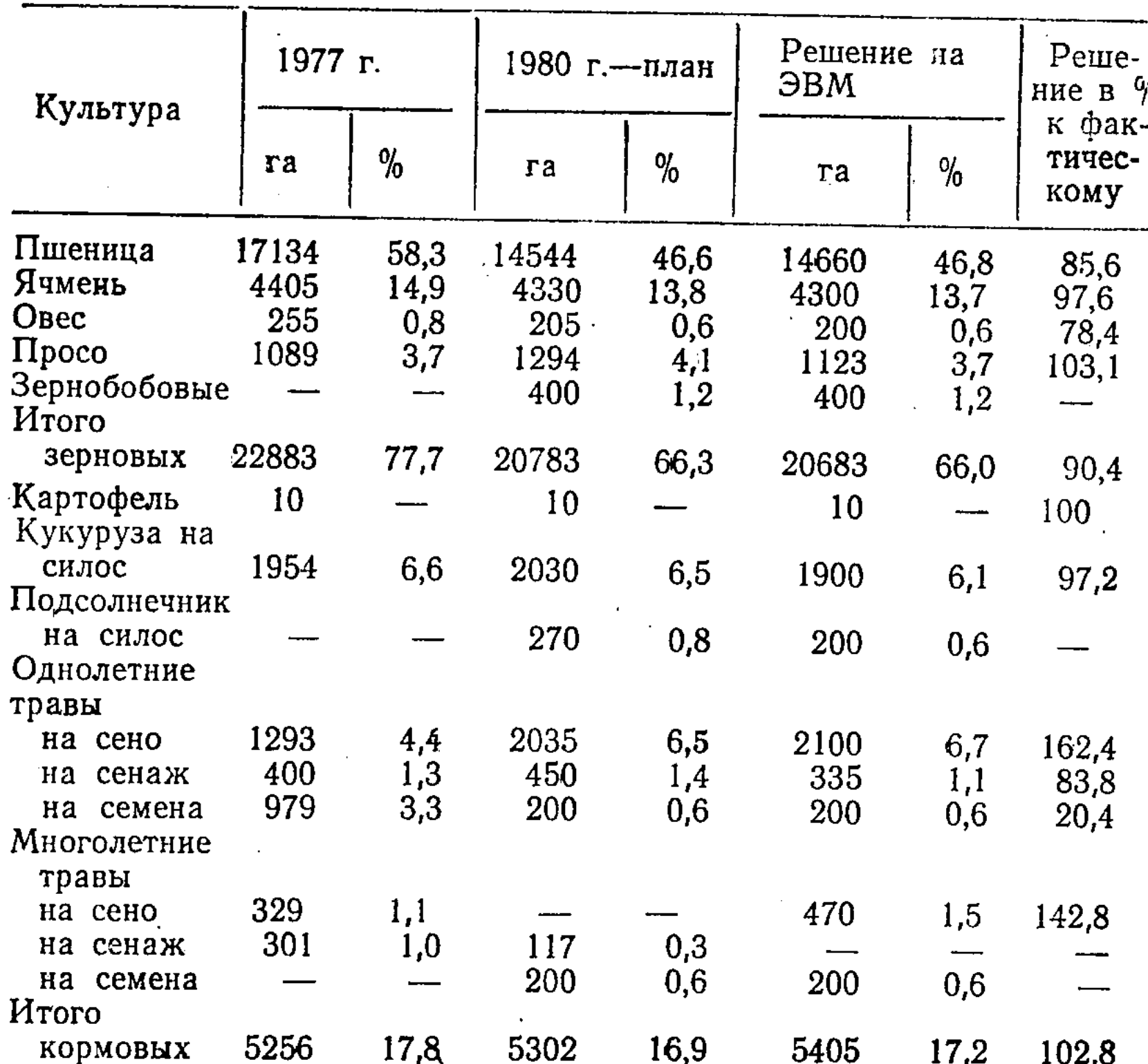

#### **B**cero

 $22$ 

28152 26108 95,8 86,4 26098 83,4 посевов 92,7 Чистые пары 1207  $4,2$ 4100 13,6 5200 16,6 431 Пашня

30208 31298 в обработке 29369 100 100 100 106,6

 $1 M.$ В. Г. Кравченко. E. Браславец, Математическое моделирование экономических процессов хозяйстве. в сельском M., «Колос», 1972.